## Expect-lite Update Linux Symposium 2014

A quick look four years later by Craig Miller

### Quick Introduction What is expect-lite

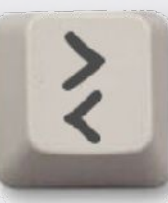

- Expect-lite is an open-source automation software
	- Designed for non-programmers
	- Directly maps terminal session to automated script
	- Full Featured, Mature (9 years), with hundreds of users world-wide
- Portable: Runs on Windows, Linux, MacOS X
- World Wide Use (2014)

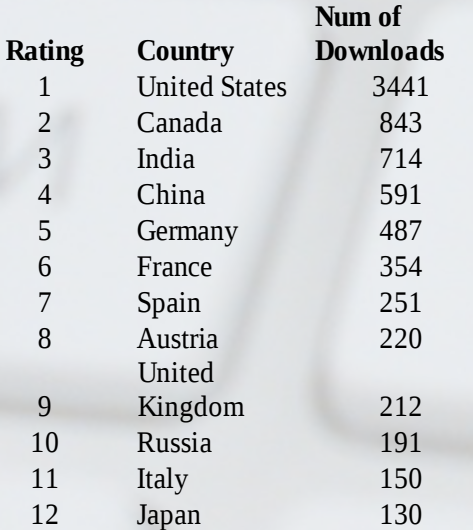

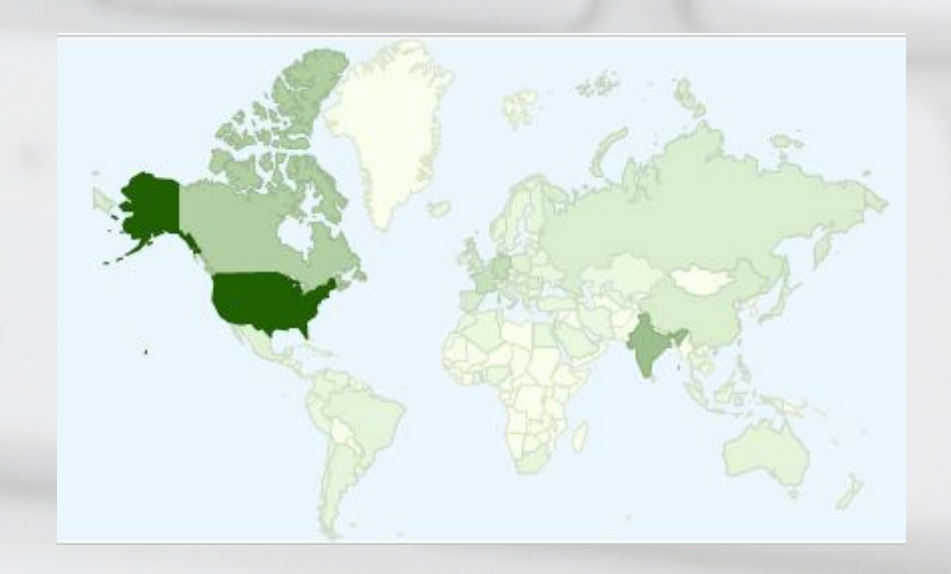

## Quick Introduction What is expect-lite

- A script written in Don Libe's Expect
- Very portable
	- Runs everywhere Expect does
- Keep it Simple
	- > to send
	- < to expect
- $\cdot$  > is wait for prompt and send text
- Plays well with Bash

## Quick Introduction Example 1

- Checking an IP Address >ifconfig
	- <192\.168\.1\.1
- Or a range using regex  $\det$  (means one or more digits) >ifconfig  $<$ 192\.168\.1\.\d+

#### Introduction Variables & Constants

- All variables begin with \$
	- $\cdot$  assignment\$IP=192.168.1.1
	- use >telnet \$IP
- Constants are parameters passed on the command line at invocation
	- Are immutable override existing variable values
	- Allows changing script behaviour
- Setting a Constant on the command line
	- example2.elt IP=172.30.1.1

### Introduction Other commands

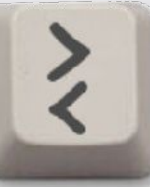

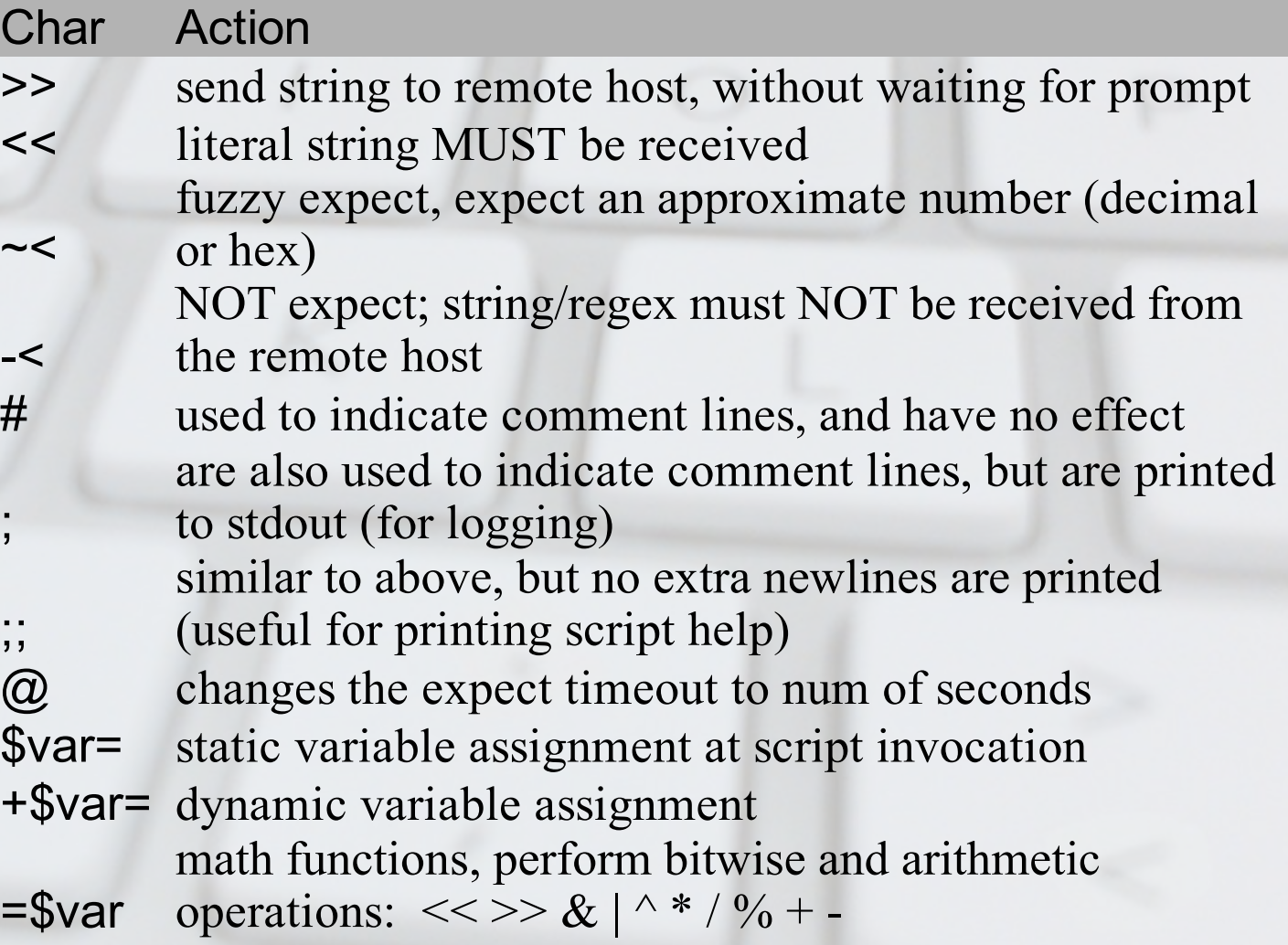

#### Introduction Other commands (cont)

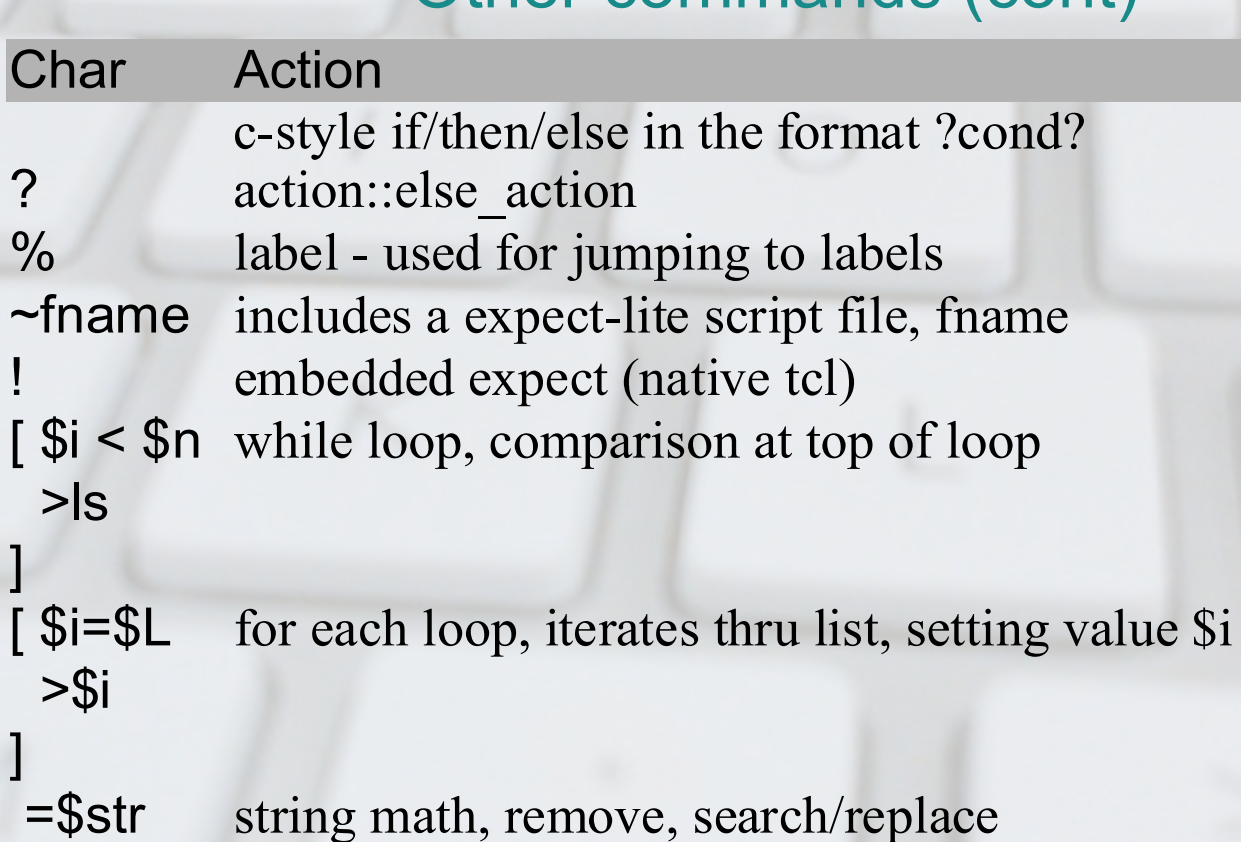

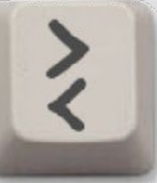

## Quick Introduction Automatic Remote Login

localhost

remote host

- Designed for server farm
- Modes of operation
	- Local or none
	- Loopback
	- Remote Host
		- telnet, ssh, ssh with keys
- Controlled by Environment Vars

# New Features

- Color (3.7)
	- \*EXP\_INFO
- IDE  $(4.0)$ 
	- \*TIMESTAMP > commands
- Library Release (4.1)
	- use expect-lite as a TCL library
- Code blocks (4.2)
	- While Loop
	- Multi-line if statements
	- IPv6 ready

## New Features (cont)

 $\bm{\zeta}$ 

- User Defined help (4.3)
	- Include file improvements simple regression
	- \*NOINTERACT
- Native Logging (4.4)
	- \*LOG \*NOLOG
- Code blocks else statement (4.5)
- Foreach Loops with code blocks (4.6)
	- String Math: search/replace, concat, remove
- Fuzzy Expect (4.7)
	- Expect an approximate value e.g. 11 is about 10

#### $\overline{\mathbf{z}}$ Integrated Debugger (IDE)

- Breakpoint = \*INTERACT
- See Variables with <esc>v
- Copy/Paste any expect-lite lines into IDE
- <esc>h for IDE help

- Instant-Interact, creates breakpoint on the fly with  $\wedge$ 
	- All IDE functions available

## Code Blocks

- Old expect-lite was line oriented
- Code blocks start with [ and end with ]
- Provides structure to script, enabling:
	- While loops
	- Foreach loops
	- Multi-line if statements (and else statements)

## Code Blocks Example 2

- While Loop
	- $$i=1$  $[ $i < 10$

]

 $\bullet$ 

 >ping -c 1 192.168.1.\$i <64 bytes from +\$i

## Code Blocks Example 3

• Foreach Loop \$host\_list=1 5 15 200 [ \$host=\$host list ; pinging host: \$host >ping -c 1 192.168.1.\$host <64 bytes from

]

 $\bullet$ 

## **Other Expects**

- Literal expect
	- <<This is a pipe |
- NOT expect
	- -<ERROR
- Fuzzy expect
	- # set the fuzziness
	- $\bullet \sim=2$
	- >uptime
	- ~< load averages: (3)

### Fuzzy Expect Example 4

• Checking ping time \$host=8.8.8.8

 $~1 - 25$ 

- ; Check ping time to host: \$host >ping -c 1 \$host <64 bytes from \$host  $\sim$  <time=(50) ms
- Run to another host using a constant
	- check\_ping.elt host=sf.net

## **Conclusion**

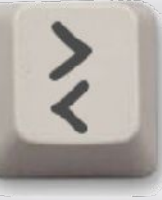

- Easy to Use, Very Portable, Executables
- Advanced Features:
	- Variables, Constants, Conditionals, Regex Evaluation, Multiple Sessions, Code Blocks (while loops, foreach loops), TCL Library Integration (STA), NOT expect, fuzzy expect, IPv6 support
- Easy to Debug with IDE
	- Set Breakpoints, copy/paste script into running script
- Blog with helpful tips
	- <http://expect-lite.blogspot.ca/>
- Automation for the rest of us!

# Thank You

• Presentation & Examples at:

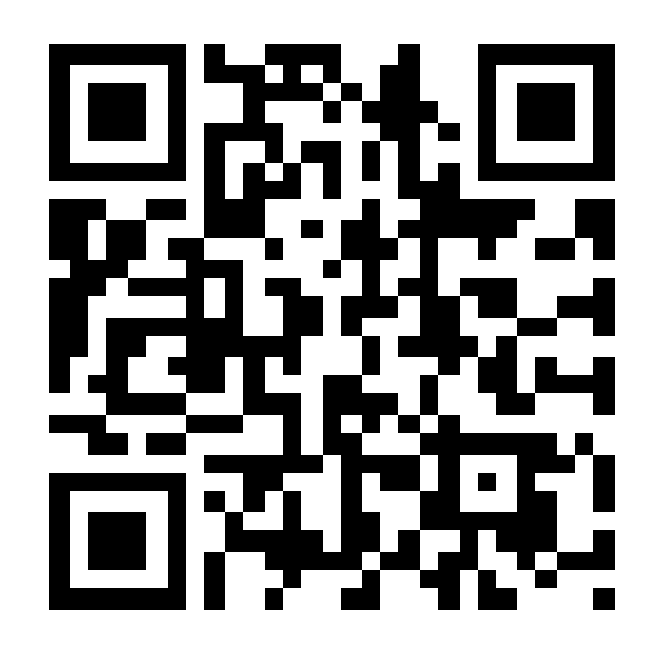

[http://expect-lite.sf.net/expect-lite\\_ols.html](http://expect-lite.sf.net/expect-lite_ols.html)

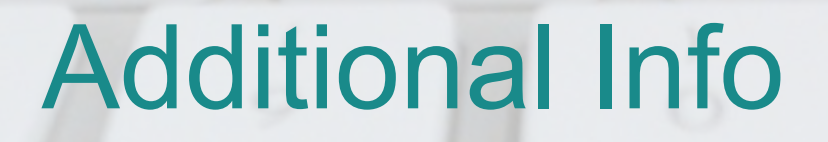

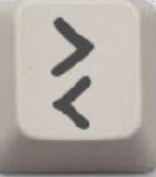